### **МИНИСТЕРСТВО СЕЛЬСКОГО ХОЗЯЙСТВА РОССИЙСКОЙ ФЕДЕРАЦИИ** Федеральное государственное бюджетное образовательное учреждение высшего образования **«КУБАНСКИЙ ГОСУДАРСТВЕННЫЙ АГРАРНЫЙ УНИВЕРСИТЕТ ИМЕНИ И.Т. ТРУБИЛИНА»**

### ФАКУЛЬТЕТ ПРИКЛАДНОЙ ИНФОРМАТИКИ

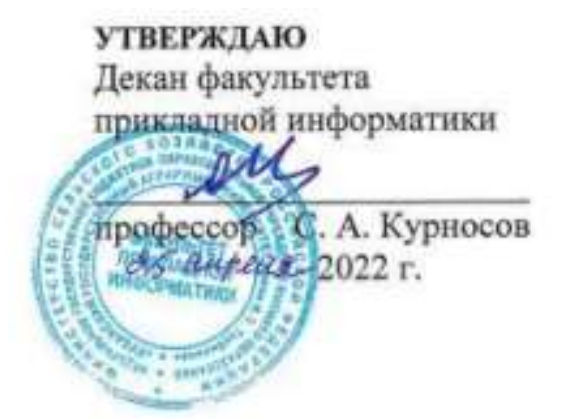

## **Рабочая программа дисциплины Проектирование информационных систем**

**Направление подготовки 38.03.05 Бизнес-информатика**

**Направленность Архитектура предприятия**

**Уровень высшего образования Бакалавриат**

> **Форма обучения очная**

> > **Краснодар 2022**

Рабочая программа дисциплины «Проектирование информационных систем» разработана на основе ФГОС ВО 38.03.05 Бизнес-информатика, утвержденного приказом Министерства образования и науки РФ от 11.08.2016 г. № 1002.

Автор:

доцент, канд. техн. наук  $\overline{\mathcal{O}}$  А.А. Петров

Рабочая программа обсуждена и рекомендована к утверждению решением кафедры информационных систем, протокол № 10 от 18.04.2022 г.

Заведующий кафедрой, профессор

Е.В. Попова

Рабочая программа одобрена на заседании методической комиссии факультета прикладной информатики, протокол №8 от 25.04.2022г.

Председатель методической комиссии канд. пед. наук, доцент Т.А. Крамаренко

Руководитель основной профессиональной образовательной программы

канд. экон. наук, доцент  $H^{1/2}$  А.Е. Вострокнутов

### **1 Цель и задачи освоения дисциплины**

**Целью** освоения дисциплины «Проектирование информационных систем» является изучение основных идей и методов, лежащих в основе проектирования современных информационных систем, средств построения и разработки информационных систем. Приобретение навыков проектирования информационных систем на базе корпоративных СУБД.

#### **Задачи:**

 приобретение студентами прочных знаний и практических навыков в области, определяемой основной целью курса;

 изучение методов, средств и принципов проектирования информационных систем;

 приобретение навыков в использовании CASE-систем проектирования информационных систем;

 развитие самостоятельности при разработке информационных систем на базе корпоративных СУБД.

# **2 Перечень планируемых результатов по дисциплине, соотнесенных с планируемыми результатами освоения ОПОП ВО**

**В результате освоения дисциплины формируются следующие компетенции:**

 проведение обследования деятельности и ИТ-инфраструктуры предприятий (ПК-5);

 умение проектировать и внедрять компоненты ИТ-инфраструктуры предприятия, обеспечивающие достижение стратегических целей и поддержку бизнес-процессов (ПК-13);

 умение проектировать архитектуру электронного предприятия (ПК-15).

# **3 Место дисциплины в структуре ОПОП ВО**

«Проектирование информационных систем» является дисциплиной вариативной части ОПОП ВО подготовки обучающихся по направлению 38.03.05 «Бизнес-информатика», направленность «Архитектура предприятия».

| Виды учебной работы                            | Объем, часов   |         |
|------------------------------------------------|----------------|---------|
|                                                | Очная          | Заочная |
| Контактная работа                              | 69             |         |
| в том числе:                                   |                |         |
| — аудиторная<br>видам<br>ПО<br>учебных занятий | 64             |         |
| лекции                                         | 30             |         |
| практические                                   | 6              |         |
| - лабораторные                                 | 28             |         |
| внеаудиторная                                  | 5              |         |
| - зачет                                        |                |         |
| - экзамен                                      | 3              |         |
| – защита курсовых<br>работ                     | $\overline{2}$ |         |
| Самостоятельная работа<br>в том числе:         | 111            |         |
| – курсовая работа                              | 48             |         |
| - прочие виды самостоя-<br>тельной работы      | 63             |         |
| Итого по дисциплине                            | 180            |         |

**4 Объем дисциплины** (180 часов, 5 зачетных единиц)

### **5 Содержание дисциплины**

По итогам изучаемого курса студенты сдают экзамен, выполняют курсовую работу.

Дисциплина изучается: на очной форме обучения на 3 курсе, в 6 семестре.

# **Содержание и структура дисциплины по очной форме обучения**

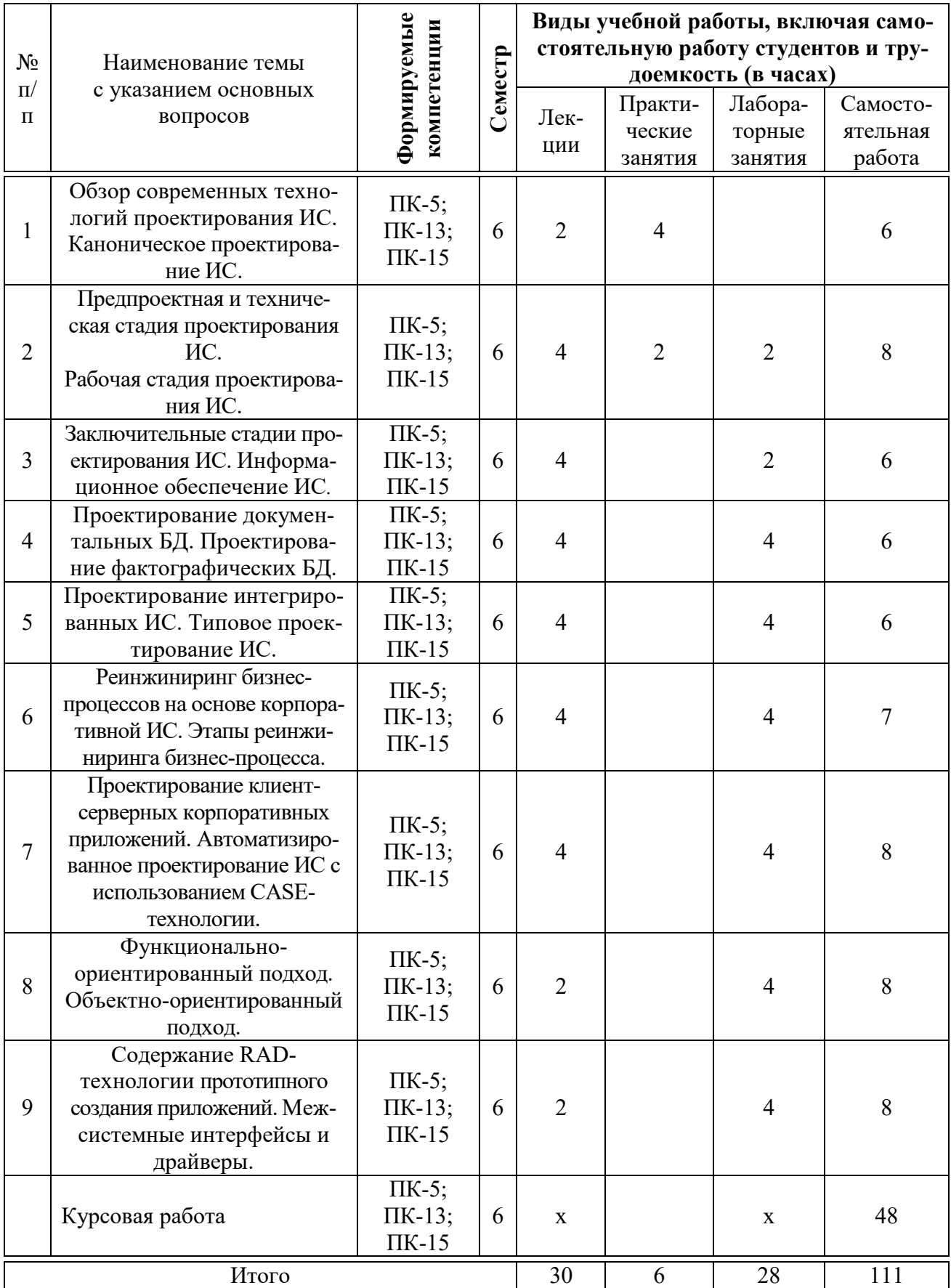

# **6 Перечень учебно-методического обеспечения для самостоятельной работы обучающихся по дисциплине**

Методические указания (для самостоятельной работы)

1. Проектирование информационных систем: методические указания к выполнению практических и лабораторных работ и организации самостоятельной работы / А.А. Петров, Е. Б. Тюнин, В. Ю., Кондратьев. – Краснодар :  $Ky6\Gamma AY$ , 2020. – 33c. Режим доступа: https://edu.kubsau.ru/file.php/118/Metodichka\_PIS\_-\_BI\_599353\_v1\_.PDF

2. Кондратьев В. Ю. Проектирование информационных систем: лабораторный практикум. Ч. 1 / В. Ю. Кондратьев, Е. Б. Тюнин, Ю. Н. Самойлюков. – Краснодар : КубГАУ, 2019. – 144 c.

[https://edu.kubsau.ru/file.php/118/Proektirovnie\\_informacionnykh\\_sistem\\_511919](https://edu.kubsau.ru/file.php/118/Proektirovnie_informacionnykh_sistem_511919_v1_.PDF) [\\_v1\\_.PDF](https://edu.kubsau.ru/file.php/118/Proektirovnie_informacionnykh_sistem_511919_v1_.PDF)

## **7 Фонд оценочных средств для проведения промежуточной аттестации**

### **7.1 Перечень компетенций с указанием этапов их формирования в процессе освоения ОПОП ВО**

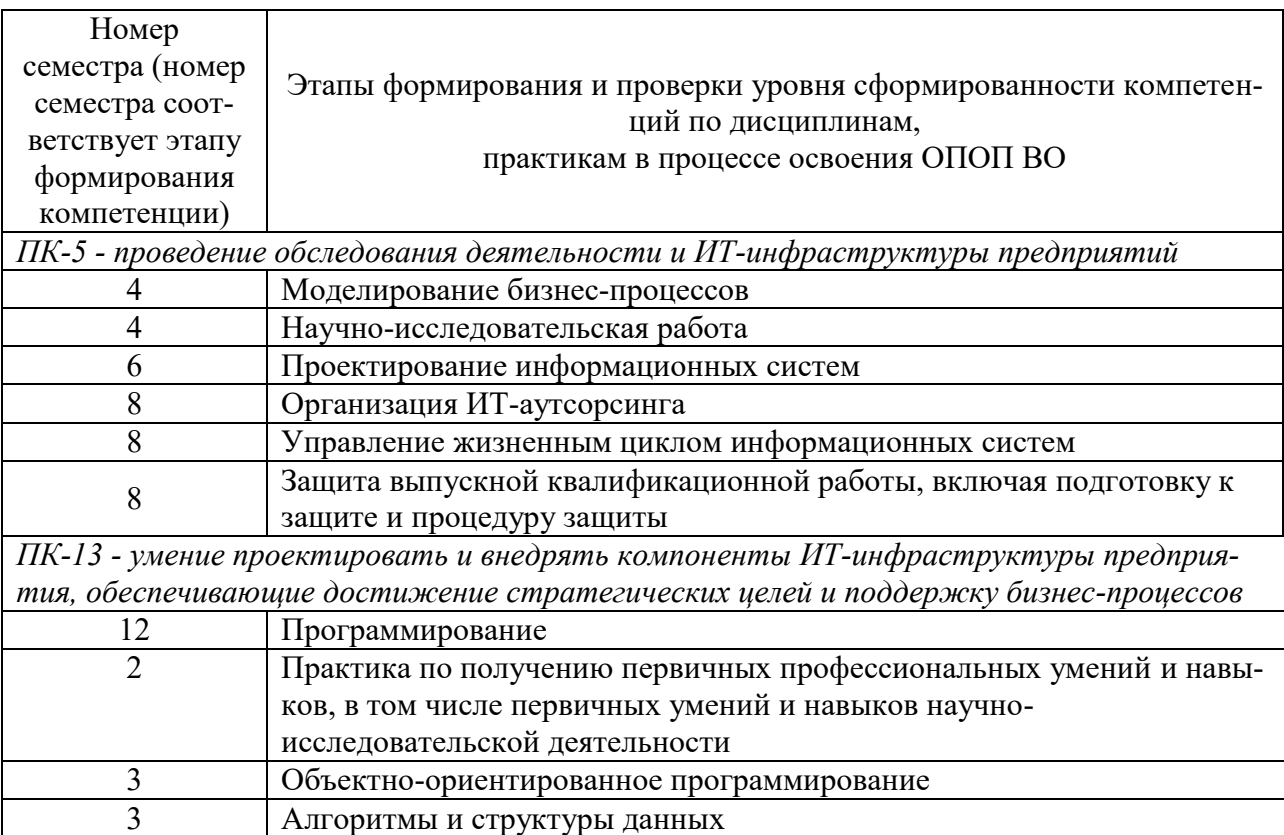

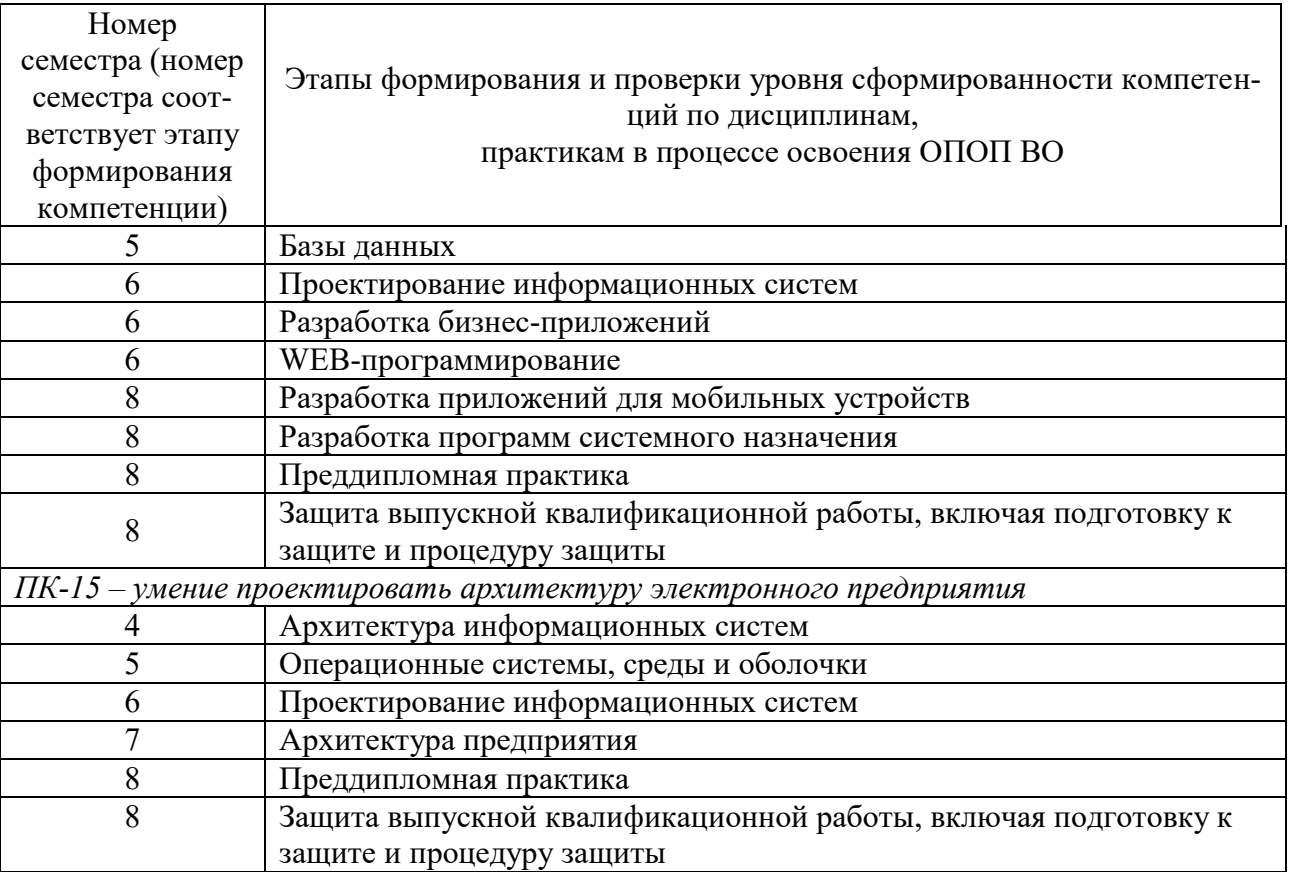

# 7.2 Описание показателей и критериев оценивания компетенций на различных этапах их формирования, описание шкалы оценивания

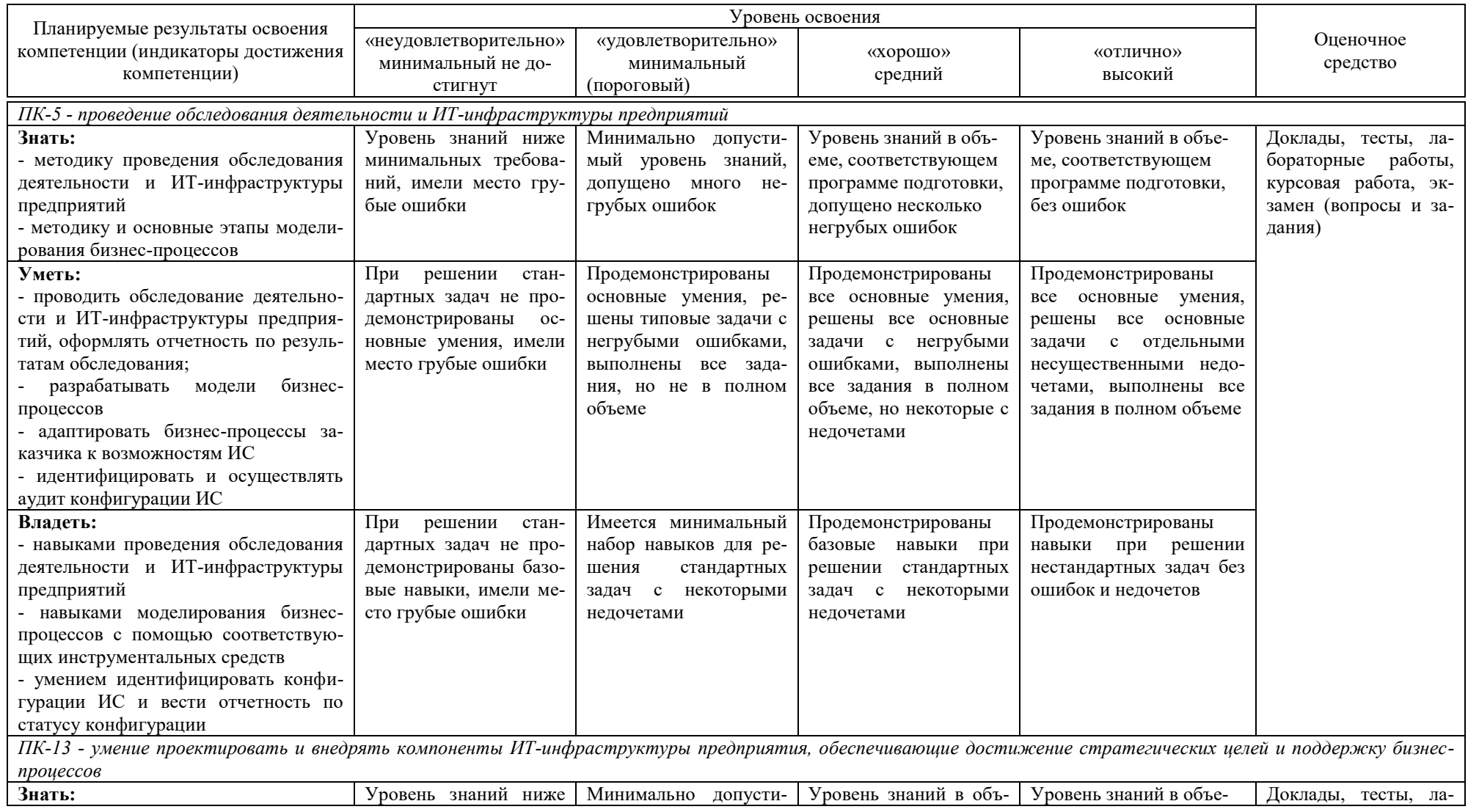

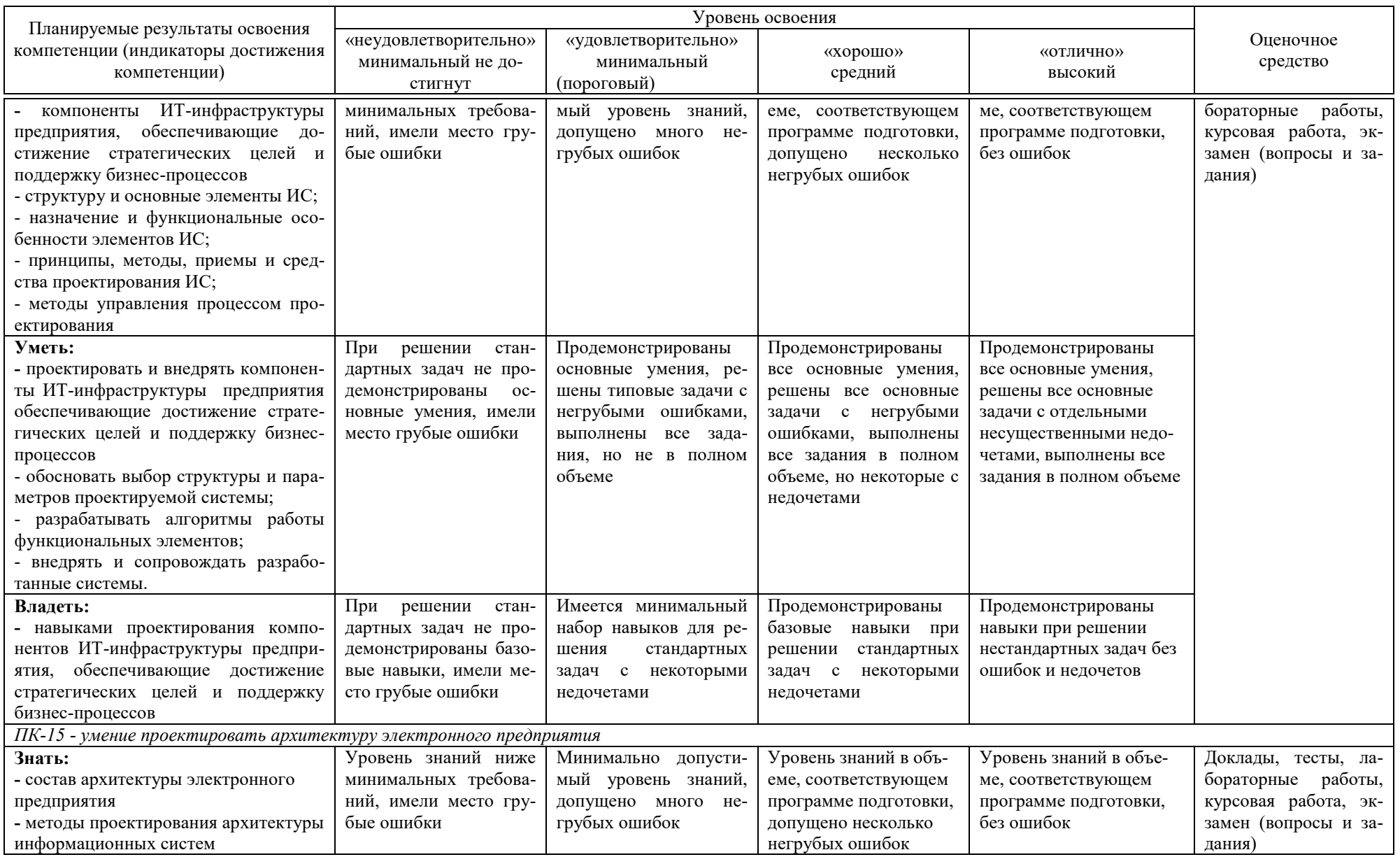

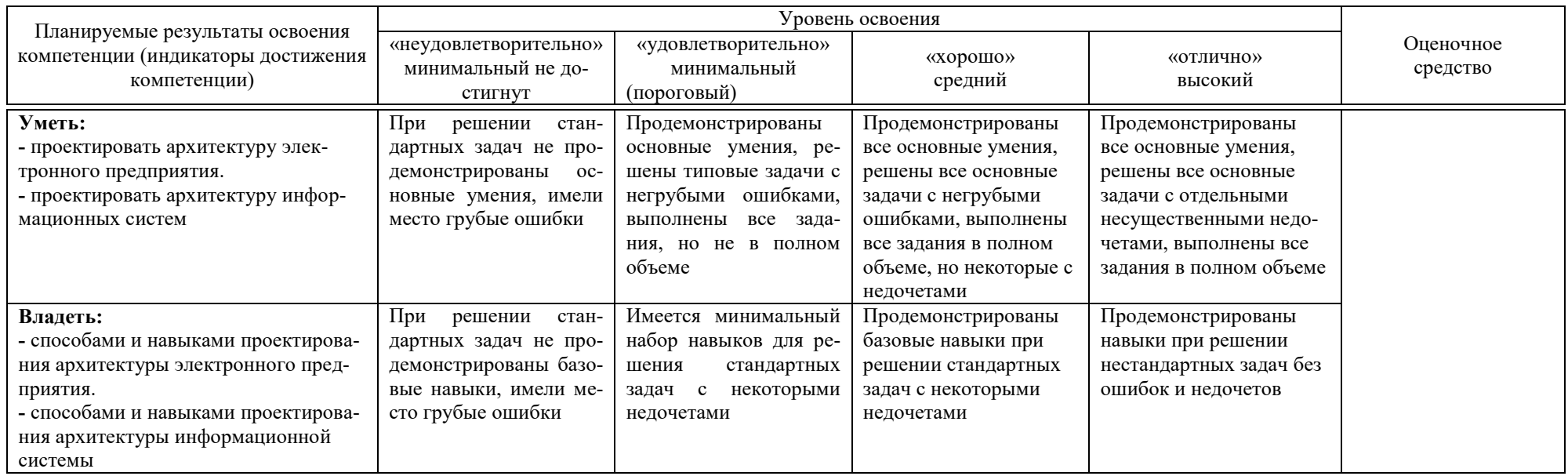

7.3 Типовые контрольные задания или иные материалы, необходимые для оценки знаний, умений, навыков, характеризующих этапы формирования компетенций в процессе освоения ОПОП ВО

#### Тесты (примеры)

- 1. Уровни представления клиент-серверной архитектуры...
- +: уровень представления (презентации) данных пользователем
- +: уровень обработки данных приложением
- +: уровень взаимодействия с базой данных

-: уровень взаимотношений разработчиков

2. Варианты клиент-серверной архитектуры ...

+: централизованная система

- +: файл-серверная
- +: двухуровневая клиент-серверная
- -: файловая
- -: клиентская
- +: трехуровневая клиент-серверная
- +: многоуровневая архитектура «Клиент-сервер»

3. Преимущества клиент-серверной архитектуры ...

+: дает возможность отказаться от пересылки по сети файлов данных целиком и передавать только ту выборку из базы данных, которая удовлетворяет запросу пользователя

+: увеличивается общая производительность информационной системы в результате объединения вычислительных ресурсов сервера и клиентской рабочей станции

-: уменьшается количетво рабочих мест

4. функции репликатора ...

+: поддержка идентичности данных в принимающих базах данных (target database) данным в исходной БД

-: проверка правильности написания текстов

-: определение разрушений в исходной БД

5. Преимущества CASE - технологии ...

+: улучшение качества разрабатываемого программного приложения за счет средств автоматического контроля и генерации

+: возможность повторного использования компонентов разработки

+: поддержание адаптивности и сопровождения ИС

+: снижение времени создания системы, что позволяет на ранних стадиях проектирования получить прототип будущей системы и оценить его

-: снижение усталости разработчика

-: улучшение климата в коллективе разработчиков

+: освобождение разработчиков от рутинной работы по документированию проекта, так как при этом используется встроенный документатор

+: возможность коллективной разработки ЭИС в режиме реального времени

### Доклады (примеры)

1. Основные понятия организационного бизнес-моделирования.

2. Миссия компании, дерево целей и стратегии их достижения.

3. Статическое описание компании: бизнес-потенциал компании, функционал компании, зоны ответственности менеджмента.

4. Динамическое описание компании. Процессные потоковые модели. Модели структур данных.

5. Полная бизнес-модель компании. Шаблоны организационного бизнесмоделирования.

## Лабораторные работы Примеры заданий на лабораторную работу

### Задание к лабораторной работе по теме № 1

**B** Visio Standard:

1) создать контекстную диаграмму IDEF0;

### Задание к лабораторной работе по теме № 2

Создать диаграмму декомпозиции IDEF0;

### Задание к лабораторной работе по теме № 3

1) создать диаграмму декомпозиции А.2 IDEF0;

2) создать диаграмму узлов;

### Задание к лабораторной работе по теме № 4

Создать диаграмму IDEF3 и создать сценарий;

### Задание к лабораторной работе по теме № 5

Создать диаграмму DFD.

Требования к выполнению заланий: на диаграммах декомпозиции обязательно должно быть от трех до шести работ; на одной из диаграмм IDEF0 показать туннелирование стрелок; для разветвляющихся стрелок именовать и их фрагменты;

1) создать диаграмму IDEF1X (необходимо, чтобы в диаграмме присутствовали как минимум три связанных сущности);

2) связать модель процессов и модель данных.

### **Задание к лабораторной работе по теме № 6**

В среде Visio Standard необходимо: 1)создать диаграмму вариантов использования; 2)создать диаграмму деятельности; 3)создать диаграмму последовательности; 4)создать диаграмму состояний; 5)создать диаграмму классов.

#### **Вопросы и задания для проведения промежуточного контроля**

*Компетенция: ПК-5 - проведение обследования деятельности и ИТинфраструктуры предприятий*

#### *Вопросы к экзамену:*

- 1. Что понимается под проектированием автоматизированных ИС.
- 2. Что называется проектом.
- 3. Каковы основные задачи проектирования.
- 4. Что понимается под обследованием предметной области.
- 5. Что должно быть выявлено в ходе обследования.
- 6. Что содержит ТЭО.
- 7. Что понимается под техническим заданием.
- 8. Что включает в себя техническое задание.
- 9. Что понимается под техническим проектом.
- 10. Что содержит технический проект.
- 11. Основные части технического проекта.
- 12. Что понимается под рабочим проектом.
- 13. Что содержит рабочий проект.
- 14. Основные части рабочего проекта.
- 15. Что понимается под внедрением системы.
- 16. Основные этапы внедрения системы.
- 17. Что понимается под технологией проектирования ИС.
- 18. Каковы основные требования предъявляемые к выбираемой технологии проектирования.
- 19. Каковы требования к средствам проектирования.
- 20. Дать характеристику 4 классам средств проектирования.
- 21. Что понимается под жизненным циклом ИС.
- 22. Суть содержания жизненного цикла разработки ИС (основные стадии).
- 23.Что такое бизнес-процесс.
- 24. Что такое реинжиниринг бизнес-процессов.
- 25. Какие задачи решает реинжиниринг бизнес-процессов.
- 26. Основные принципы проектирования информационных систем.
- 27. Задачи проектирования ИС.
- 28. Стадии, содержание и взаимосвязь процессов жизненного цикла ИС.
- 29. Особенности предметной области, влияющие на конфигурацию и функционирование ИС при её проектировании.
- 30. Ограничения, накладываемые на процесс и результаты проектирования ИС, и их характеристика.
- 31. Системотехнический принцип физичности и характеристикака его постулатов.
- 32. Схема системного подхода, применяемая при проектировании ИС и ее характеристики.
- 33. Техническая документация, разрабатываемая при проектировании ИС, и её краткая характеристика.
- 34. Организация проектирования ИС.
- 35. Основные уровни представления структуры и функций ИС и их характеристика.
- 36. Обобщенные выводы о процессе проектирования ИС.
- 37. Этапы проектирования ИС и их характеристика.
- 38. Модели процесса проектирования ИС и их характеристика.
- 39. Основные функциональные характеристики ИС.
- 40. Структура и состав исходных данных для проектирования ИС.
- 41. Разработка плана предпроектного обследования предприятия, фирмы, организации в интересах проектирования ИС и его содержание.
- 42. Типы и состав решаемых акционерным обществом задач и их основные характеристики.
- 43. Основные характеристики телекоммуникаций акционерного общества, необходимые для проектирования ИС.
- 44. Характеристики основных технических и программных средств информатизации акционерного общества, учитываемых при проектировании ИС.
- 45. Разработка плана предпроектного обследования организационных структур АО (отделений, филиалов, управлений, отделов, групп и т.д.) для проектирования ИС.

Компетенция: ПК-13 - умение проектировать и внедрять компоненты ИТ-инфраструктуры предприятия, обеспечивающие достижение стратегических целей и поддержку бизнес-процессов

#### Вопросы к экзамену:

- 1. Разработка методических материалов для проведения предпроектного обследования предметной области (в соответствии с уровнями обследования) и формирования исходных данных для проектирования ИС
- 2. Состав задач, функций, документооборот акционерного общества и их основные характеристики
- 3. Структура и содержание технического задания на создание ИС
- 4. Содержание требований к функциям (задачам), выполняемым ИС
- 5. Состав и содержание требований к информационному, лингвистическому и программному видам обеспечения ИС
- 6. Состав и содержание требований к техническому обеспечению ИС
- 7. Структура и содержание частного технического задания на разработку телекоммуникационной подсистемы ИС
- 8. Структура и содержание частного технического задания на разработку прикладного программного обеспечения для создаваемой ИС
- 9. Структура и содержание частного технического задания на разработку баз данных для создаваемой ИС
- 10.Состав и содержание системного проекта построения ИС
- 11.Состав и содержание технического проекта на ИС
- 12.Состав и содержание работ по разработке рабочей документации для создания ИС
- 13.Состав, содержание и порядок выполнения работ на этапе ввоДа в эксплуатацию ИС
- 14.Основные государственные стандарты на разработку и создание ИС
- 15.Факторы, влияющие на структуру локальных и корпоративных ИС
- 16.Архитектура компьютерной сети
- 17.Сетевые технологии ЛВС и их характеристики
- 18.Стандарты IEEE на ЛВС 10ВА5Е2, 10ВА5Е T, 100BASE TX, 100BASE FX, 1000BASE ТХ, 1000ВА5Е LX, 1000BASE 5X.
- 19.Состав стандартов IEEE 802 и стандарты IEEE 802.3 для сетей Ethernet
- 20.Протоколы локальных сетей и их характеристика
- 21.Эволюция сетевых инфраструктур
- 22.Этапы создания и проектирования ЛВС
- 23.Монтаж локальной вычислительной сети
- 24.Выбор и построение архитектуры ЛВС, основных компонентов и элементов
- 25.Применение мостов, концентраторов, коммутаторов, маршрутизаторов и их характеристики
- 26.Структурированная кабельная система
- 27.Высокоскоростные технологии с использованием витой пары и оптоволоконного кабеля (Fast Ethernet, Gigabit Ethernet, **10** Gigabit Ethernet)
- 28.Виртуальные ЛВС и глобальные виртуальные сети.
- 29.Основные компоненты структуры корпоративной информационной сети и их характеристика
- 30.Технология с ретрансляцией кадров Frame Relay (FR) и ее применение
- 31.Технология ATM и ее применение
- 32.Технология SONET и ее применение
- 33.Средства автоматизированного проектирования информационных систем (CASE -средства, инструментальные средства поддержки CASE - технологии)
- 34.Программные продукты для моделирования и построения баз данных
- 35. Основы классификации информации ИС (разработка классификаторов и словарей)
- 36. Оценка эффективности ИС.
- 37. Построение высокопроизводительной корпоративной информационной сети с учетом иерархии производительности сетевого оборудования и обслуживания различных по производительности групп пользователей
- 38. Варианты построения телекоммуникационной подсистемы региональной компьютерной сети на основе высокопроизводительных коммутаторов фирмы Memotec

Компетенция: ПК-15 – умение проектировать архитектуру электронного предприятия

### Вопросы к экзамену

1. Какие требования предъявляются к корпоративной ЭИС.

2. Какие изменения архитектуры КЭИС способствуют реинжинирингу бизнес-процессов.

3. Назовите основные принципы реинжиниринга бизнес-процессов.

- 4. Каковы основные этапы РБП.
- 5. Как изменяется модель жизненного цикла ЭИС в связи с РБП.

6. Какие классы инструментальных программных средств используются на различных этапах РБП.

7. Что понимается под клиент-серверной архитектурой? Что такое сервер и клиент.

8. Какие существуют уровни представления клиент-серверной архитектуры.

9. Какие существуют варианты клиент-серверной архитектуры.

10. Какие преимущества обеспечивает клиент-серверная архитектура.

11. Какие операции выполняются на стадии техно-рабочего проектирования клиент-серверной архитектуры.

12. Какие операции включает проектирование базы данных в клиентсерверной среде.

13. Дайте определение CASE-технологии проектирования ЭИС.

14. Какова структура CASE-средства?

15. Какие классы CASE-средств существуют?

16. Как можно определить стратегию выбора CASE-средства?

17. Как можно определить функционально-ориентированную CASEтехнологию?

18. Какие диаграммы выступают в качестве инструментальных средств функционально-ориентированного анализа и проектирования?

19. Определите технологическую сеть проектирования ЭИС при использовании функционально-ориентированного CASE-средства.

20. Какие диаграммы выступают в качестве инструментальных средств объектно-ориентированного анализа и проектирования?

21. Определите технологическую сеть проектирования ЭИС при использовании объектно-ориентированного CASE-средства.

22. В чем заключается процесс генерации программного приложения ЭИС?

23. В чем заключается сущность прототипной (RAD) технологии?

24. Каковы основные возможности и преимущества быстрой разработки прототипа ЭИС?

25. Как классифицируются инструментальные средства быстрого прототипирования ЭИС?

26. Чем отличаются технологии традиционного и итерационного прототипирования ЭИС?

27. Распределенные базы данных

28. Технология тиражирования данных

29. Драйверы OBDC

30. Программная технология CORBA

#### *Практические задания для экзмена:*

В рамках практического задания для оценки освоения компетенций ПК-5, ПК-13, ПК-15 обучающемуся предлагается выполнить следующее задание:

Задания на анализ ситуации из предметной области дисциплины и выявление способности обучающихся выбирать и применять соответствующие принципы и методы решения практических проблем, близких к профессиональной деятельности:

Задание № 1. Приведите описание информационной модели (согласно теме проекта).

Задание № 2. Приведите характеристику используемых систем классификации и кодирования (согласно теме проекта).

Задание № 3. Приведите характеристику нормативно-справочной, входной и оперативной информации (согласно теме проекта).

Задание № 4. Приведите характеристику результатной информации (согласно теме проекта).

Задание № 5. Приведите характеристику дерева функций и сценария диалога (согласно теме проекта).

Задание № 6. Приведите описание взаимосвязи программных модулей (согласно теме проекта).

### *Курсовые работы*

В соответствии с учебным планом обучающиеся выполняют курсовую работу. По итогам выполнения курсовой работы оцениваются компетенции ПК-5, ПК-13, ПК-15.

**Темы курсовых работ (примерные темы курсовых работ; тематика расширяется, исходя из предложений обучающихся)**

1. Разработка информационной подсистемы управления кассовыми операциями в предприятии

2. Разработка информационной подсистемы управления банковскими операциями в предприятии

3. Разработка информационной подсистемы управления закупками в предприятии

4. Разработка информационной подсистемы управления продажами в предприятии

5. Разработка информационной подсистемы управления взаиморасчетами с клиентами предприятия

6. Разработка информационной подсистемы управления персоналом предприятия

7. Разработка информационной подсистемы управления расчетами с персоналом предприятия

8. Разработка информационной подсистемы управления запасами в предприятии

9. Разработка информационной подсистемы управления затратами в предприятии

10. Разработка информационной подсистемы управления производством в предприятии

11. Разработка информационной подсистемы управления договорными отношениями с клиентами предприятия

12. Разработка информационной подсистемы управления договорными отношениями с персоналом в предприятии

13. Разработка информационной подсистемы управления исками в предприятии

14. Разработка информационной подсистемы управления основными средствами предприятия

15. Разработка информационной подсистемы управления офисной техникой в предприятии

16. Разработка информационной подсистемы управления лицензионным программным обеспечением в предприятии

17. Разработка информационной подсистемы управления библиотечным фондом предприятия

18. Разработка информационной подсистемы управления заказами покупателей предприятия

19. Разработка информационной подсистемы управления заказами поставщикам предприятия

20. Разработка информационной подсистемы составления бизнес-плана предприятия

21. Разработка информационной подсистемы составления бюджета предприятия

22. Разработка информационной подсистемы составления бюджета отдела АСУ предприятия

23. Разработка информационной подсистемы управления финансами предприятия

24. Разработка информационной подсистемы управления оборотными средствами предприятия

25. Разработка информационной подсистемы управления лицензиями полученными предприятием

26. Разработка автоматизированного рабочего места сотрудника рекламного отдела

27. Разработка автоматизированного рабочего места специалиста службы по наградам при администрации города

28. Разработка системы организации электронного ведения бумажного архива проектной документации предприятия ОАО

29. Разработка информационной подсистемы обязательного автомобильного страхования

30. Разработка информационной подсистемы учета объектов локальных сетей предприятий

31. Разработка информационной подсистемы учета контингента студентов на примере КГАУ.

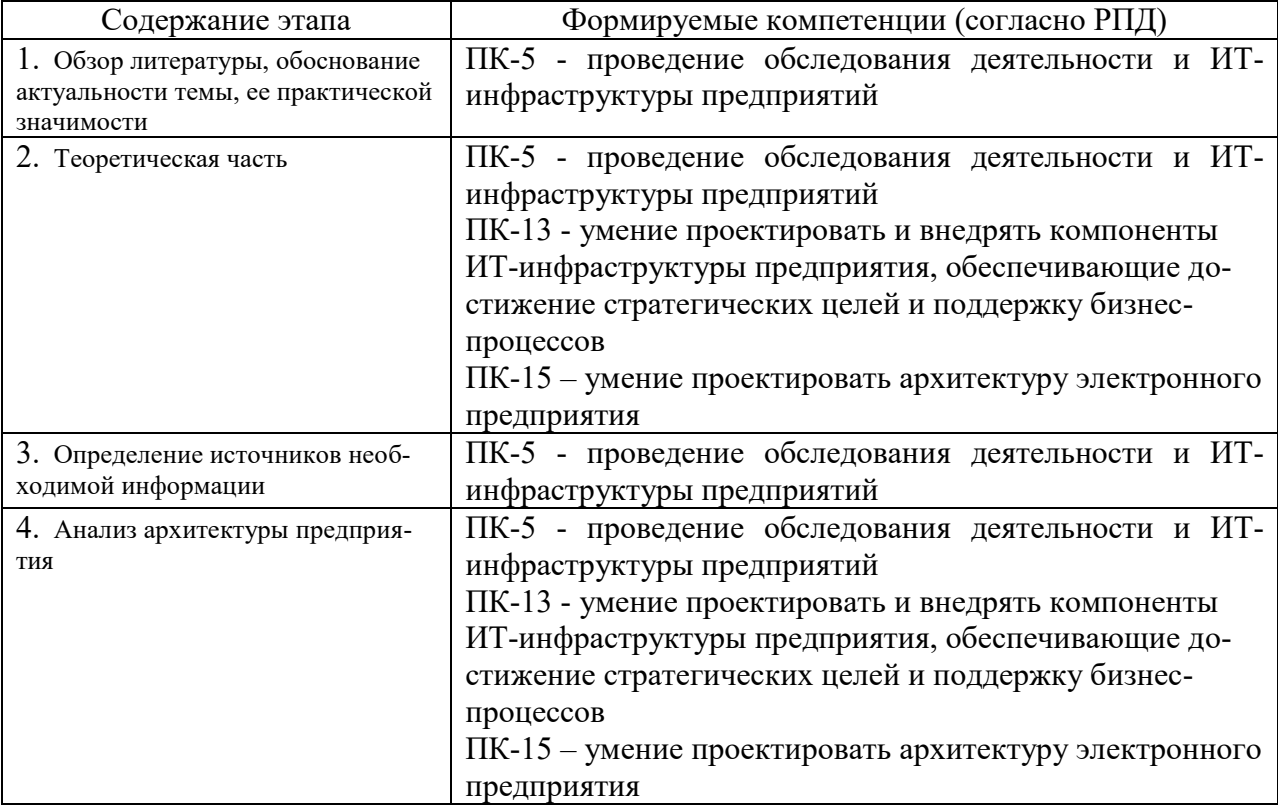

Основные этапы выполнения курсовой работы:

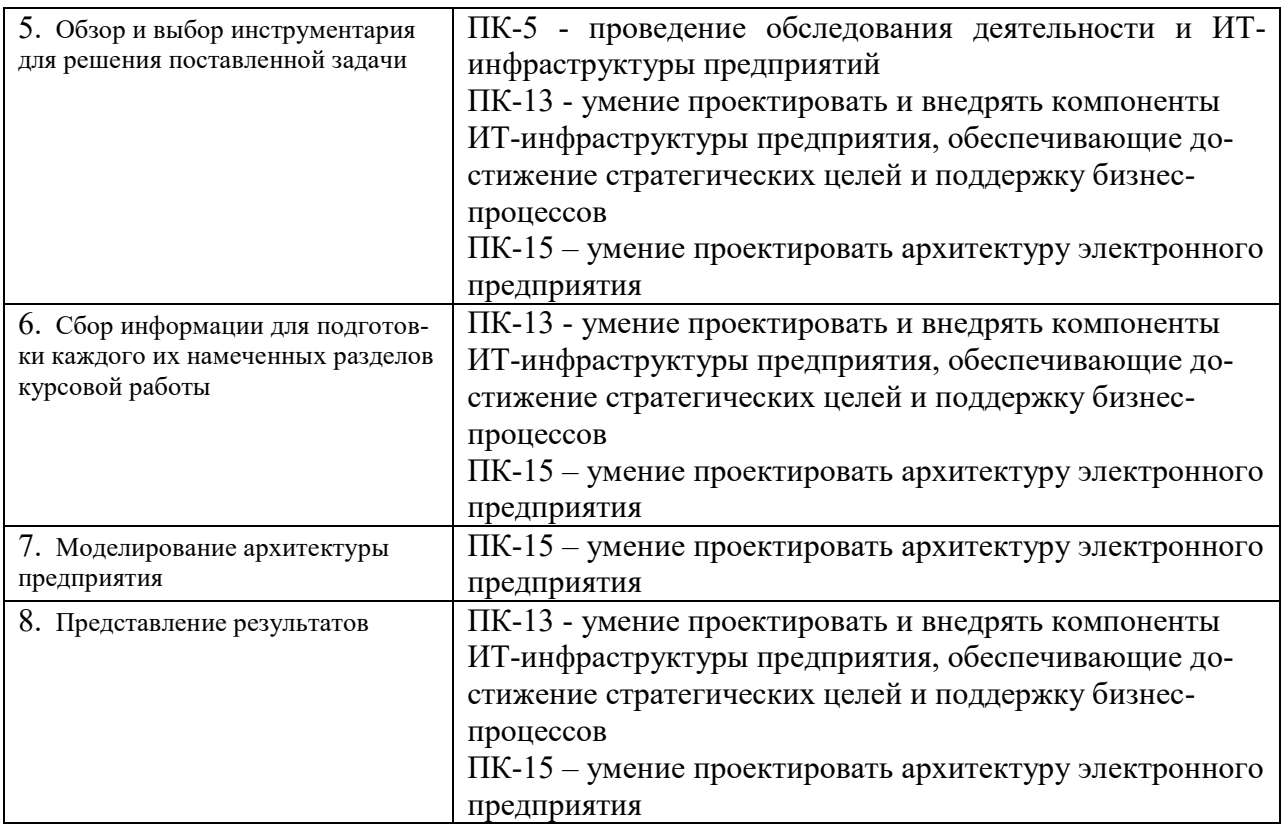

### **7.4 Методические материалы, определяющие процедуры оценивания знаний, умений и навыков и опыта деятельности, характеризующих этапы формирования компетенций**

**Критерии оценки знаний обучающихся при проведении тестирования:**

Оценка «отлично» выставляется при условии правильного ответа обучающегося не менее чем 85 % тестовых заданий;

Оценка «хорошо» выставляется при условии правильного ответа обучающегося не менее чем 70 % тестовых заданий;

Оценка «удовлетворительно» выставляется при условии правильного ответа обучающегося не менее 51 %;

Оценка «неудовлетворительно» выставляется при условии правильного ответа обучающегося менее чем на 50 % тестовых заданий.

**Критерии оценки доклада:** новизна текста, обоснованность выбора источников литературы, степень раскрытия сущности вопроса, соблюдения требований к оформлению.

Оценка «отлично» – выполнены все требования к написанию доклада: обозначена проблема и обоснована еѐ актуальность; сделан анализ различных точек зрения на рассматриваемую проблему и логично изложена собственная позиция; сформулированы выводы, тема раскрыта полностью, выдержан объѐм; соблюдены требования к внешнему оформлению.

Оценка «хорошо» – основные требования к докладу выполнены, но при этом допущены недочѐты. В частности, имеются неточности в изложении материала; отсутствует логическая последовательность в суждениях; не выдержан объѐм доклада; имеются упущения в оформлении.

Оценка «удовлетворительно» – имеются существенные отступления от требований к реферированию. В частности: тема освещена лишь частично; допущены фактические ошибки в содержании доклада; отсутствуют выводы.

Оценка «неудовлетворительно» – тема доклада не раскрыта, обнаруживается существенное непонимание проблемы или доклад не представлен вовсе.

#### *Критерии оценки лабораторной работы*

Оценка «**отлично**» выставляется в том случае, когда обучающийся правильно и полностью выполнил основное задание и, возможно при необходимости, дополнительное задание лабораторной работы, ответил правильно на теоретические вопросы, на дополнительные вопросы. Показал отличные знания и умения при выполнении лабораторной работы в рамках учебного материала.

Оценка «**хорошо**» выставляется в том случае, когда обучающийся правильно и полностью выполнил задание лабораторной работы, ответил на теоретические вопросы с небольшими неточностями, на большинство дополнительных вопросов также, возможно, допуская незначительные ошибки. Показал достаточно хорошие знания и умения при выполнении лабораторной работы в рамках учебного материала.

Оценка «**удовлетворительно**» выставляется в том случае, когда обучающийся правильно выполнил задание лабораторной работы, ответил на теоретические вопросы с существенными неточностями. Показал минимальные удовлетворительные знания и умения при выполнении лабораторной работы в рамках учебного материала.

Оценка «**неудовлетворительно**» выставляется в том случае, когда обучающийся неправильно выполнил задание лабораторной работы, не ответил на теоретические вопросы. Показал недостаточный уровень знаний и умений при выполнении лабораторной работы в рамках учебного материала.

#### **Критерии оценки курсовых работ.**

Оценка «отлично» выставляется за курсовую работу, которая носит исследовательский характер, имеет грамотно изложенный теоретический раздел, характеризуется логичным и последовательным изложением материала с соответствующими выводами и обоснованными предложениями по практическому применению результатов исследования.

Оценка «хорошо» выставляется за работу, которая носит исследовательский характер, имеет грамотно изложенный теоретический раздел, характеризуется логичным и последовательным изложением материала, однако имеет не вполне обоснованные выводы и не имеет предложений по практическому применению результатов исследования.

Оценка «удовлетворительно» выставляется за работу, которая носит в большей степени описательный, а не исследовательский характер. Работа имеет теоретический раздел, базируется на практическом материале, но характеризуется непоследовательностью в изложения материала.

Оценка «неудовлетворительно» выставляется за работу, которая не носит исследовательского характера и не отвечает требованиям, изложенным в учебно-методических указаниях по выполнению курсовых работ.

#### *Критерии оценки при проведении экзамена*

Оценка «**отлично**» выставляется обучающемуся, который обладает всесторонними, систематизированными и глубокими знаниями материала учебной программы, умеет свободно выполнять задания, предусмотренные учебной программой, усвоил основную и ознакомился с дополнительной литературой, рекомендованной учебной программой. Как правило, оценка «отлично» выставляется обучающемуся усвоившему взаимосвязь основных положений и понятий дисциплины в их значении для приобретаемой специальности, проявившему творческие способности в понимании, изложении и использовании учебного материала, правильно обосновывающему принятые решения, владеющему разносторонними навыками и приемами выполнения практических работ.

Оценка «**хорошо**» выставляется обучающемуся, обнаружившему полное знание материала учебной программы, успешно выполняющему предусмотренные учебной программой задания, усвоившему материал основной литературы, рекомендованной учебной программой. Как правило, оценка «хорошо» выставляется обучающемуся, показавшему систематизированный характер знаний по дисциплине, способному к самостоятельному пополнению знаний в ходе дальнейшей учебной и профессиональной деятельности, правильно применяющему теоретические положения при решении практических вопросов и задач, владеющему необходимыми навыками и приемами выполнения практических работ.

Оценка «**удовлетворительно**» выставляется обучающемуся, который показал знание основного материала учебной программы в объеме, достаточном и необходимым для дальнейшей учебы и предстоящей работы по специальности, справился с выполнением заданий, предусмотренных учебной программой, знаком с основной литературой, рекомендованной учебной программой. Как правило, оценка «удовлетворительно» выставляется обучающемуся, допустившему погрешности в ответах на экзамене или выполнении экзаменационных заданий, но обладающему необходимыми знаниями под руководством преподавателя для устранения этих погрешностей, нарушающему последовательность в изложении учебного материала и испытывающему затруднения при выполнении практических работ.

Оценка «**неудовлетворительно**» выставляется обучающемуся, не знающему основной части материала учебной программы, допускающему принципиальные ошибки в выполнении предусмотренных учебной программой заданий, неуверенно с большими затруднениями выполняющему практические работы. Как правило, оценка «неудовлетворительно» выставляется обучающемуся, который не может продолжить обучение или приступить к деятельности по специальности по окончании университета без дополнительных занятий по соответствующей дисциплине.

Контроль освоения дисциплины проводится в соответствии с Пл КубГАУ 2.5.1 Текущий контроль успеваемости и промежуточная аттестация обучающихся.

## **8 Перечень основной и дополнительной литературы**

### **Основная учебная литература:**

1. Информационные системы и технологии в экономике и управлении. Проектирование информационных систем [Электронный ресурс]: учебное пособие/ Е.В. Акимова [и др.].— Электрон. текстовые данные.— Саратов: Вузовское образование, 2016.— 178 c.— Режим доступа: http://www.iprbookshop.ru/47671.— ЭБС «IPRbooks»

2. Пржиялковский В.В. Введение в Oracle SQL [Электронный ресурс]/ Пржиялковский В.В.— Электрон. текстовые данные.— М.: Интернет-Университет Информационных Технологий (ИНТУИТ), 2016.— 336 c.— Режим доступа: http://www.iprbookshop.ru/62808.— ЭБС «IPRbooks»

3. Бурков А.В. Проектирование информационных систем в Microsoft SQL Server 2008 и Visual Studio 2008 [Электронный ресурс]/ Бурков А.В.— Электрон. текстовые данные.— М.: Интернет-Университет Информационных Технологий (ИНТУИТ), 2016.— 310 c.— Режим доступа: http://www.iprbookshop.ru/52166.— ЭБС «IPRbooks»

### **Дополнительная учебная литература:**

1. Мартишин, С. А. Базы данных. Практическое применение СУБД SQL и NoSQL-типа для проектирования информационных систем : учеб. пособие / С.А. Мартишин, В.Л. Симонов, М.В. Храпченко. — Москва : ИД «ФОРУМ» : ИНФРА-М, 2018. — 368 с. — (Высшее образование: Бакалавриат). - ISBN 978-5-8199-0718-4. - Текст : электронный. - URL: https://znanium.com/catalog/product/926871

2. Грекул В.И. Проектирование информационных систем [Электронный ресурс]/ Грекул В.И., Денищенко Г.Н., Коровкина Н.Л.— Электрон. текстовые данные.— М.: Интернет-Университет Информационных Технологий (ИНТУИТ), 2017.— 303 c.— Режим доступа: http://www.iprbookshop.ru/67376.— ЭБС «IPRbooks»

3. Крис Фиайли SQL [Электронный ресурс]/ Крис Фиайли— Электрон. текстовые данные.— М.: ДМК Пресс, 2017.— 452 c.— Режим доступа: http://www.iprbookshop.ru/63823.— ЭБС «IPRbooks»

# **9 Перечень ресурсов информационно-телекоммуникационной сети «Интернет»**

Перечень ЭБС

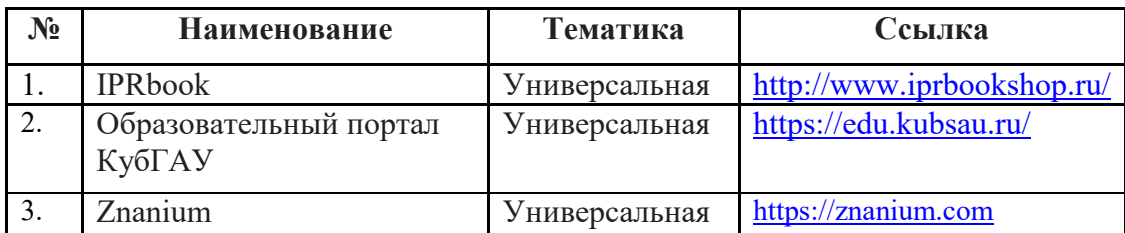

Информационно-телекоммуникационные ресурсы сети «Интернет»:

1. Научная электронная библиотека www.eLIBRARY.RU

# **10 Методические указания для обучающихся по освоению дисциплины**

К нормативно-методическим документам и материалам, обеспечивающим качество подготовки обучающихся, относятся:

Пл КубГАУ 2.2.1 «Рабочая программа дисциплины, практики».

Пл КубГАУ 2.5.1 «Текущий контроль успеваемости и промежуточная аттестация обучающихся».

МИ КубГАУ 2.5.2 «Критерии оценки качества занятий».

Пл КубГАУ 2.5.4 «Контактная работа обучающихся с педагогическими работниками организации и (или) лицами, привлекаемыми организацией к реализации образовательных программ на иных условиях».

Перечень учебно-методической литературы по освоению дисциплины:

1. Проектирование информационных систем: методические указания к выполнению практических и лабораторных работ и организации самостоятельной работы / А.А. Петров, Е. Б. Тюнин, В. Ю., Кондратьев. – Краснодар :  $Ky6\Gamma AY, 2020. -33c.$  Режим доступа: https://edu.kubsau.ru/file.php/118/Metodichka\_PIS\_-\_BI\_599353\_v1\_.PDF

2. Кондратьев В. Ю. Проектирование информационных систем: лабораторный практикум. Ч. 1 / В. Ю. Кондратьев, Е. Б. Тюнин, Ю. Н. Самойлюков. Краснодар : Куб $\Gamma$ АУ, 2019. – 144 с. [https://edu.kubsau.ru/file.php/118/Proektirovnie\\_informacionnykh\\_sistem\\_511919](https://edu.kubsau.ru/file.php/118/Proektirovnie_informacionnykh_sistem_511919_v1_.PDF) [\\_v1\\_.PDF](https://edu.kubsau.ru/file.php/118/Proektirovnie_informacionnykh_sistem_511919_v1_.PDF)

Контроль освоения дисциплины проводится в соответствии с Пл КубГАУ 2.5.1 – 2016 «Текущий контроль успеваемости и промежуточная аттестация обучающихся», а также Пл КубГАУ 2.5.14 – 2015 «О порядке индивидуального учета результатов освоения обучающимися образовательных программ высшего образования и хранения в архивах информации об этих результатах».

# 11. Перечень информационных технологий, используемых при осуществлении образовательного процесса по дисциплине (модулю), включая перечень программного обеспечения и информационно-справочных систем

Информационные технологии, используемые при осуществлении образовательного процесса по дисциплине позволяют: обеспечить взаимодействие между участниками образовательного процесса, в том числе синхронное и (или) асинхронное взаимодействие посредством сети "Интернет"; фиксировать ход образовательного процесса, результатов промежуточной аттестации по дисциплине и результатов освоения образовательной программы; организовать процесс образования путем визуализации изучаемой информации посредством использования презентационных технологий; контролировать результаты обучения на основе компьютерного тестирования.

| <u>1101 11000 10112 11001 0001111101 0 0000110 10111111</u> |                |                               |  |
|-------------------------------------------------------------|----------------|-------------------------------|--|
|                                                             | № Наименование | Краткое описание              |  |
|                                                             | Windows        | Операционная система          |  |
|                                                             | Office         | Пакет офисных приложе-<br>ний |  |
|                                                             | <b>INDIGO</b>  | Тестирование                  |  |

11.1 Перечень программного обеспечения

## 11.2 Перечень современных профессиональных баз данных, информационных справочных и поисковых систем

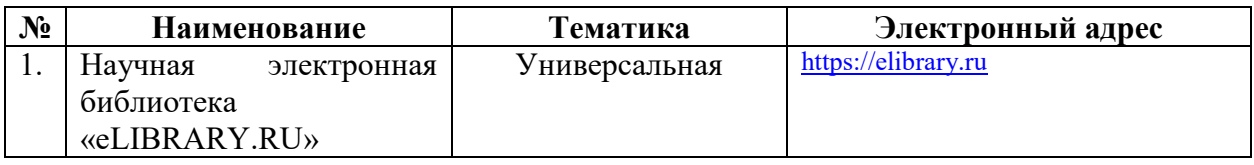

### 11.3 Доступ к сети Интернет

Доступ к сети Интернет, доступ в электронную информационнообразовательную среду университета

# 12 Материально-техническое обеспечение для обучения по лисциплине

Планируемые помещения для проведения всех видов учебной деятельности

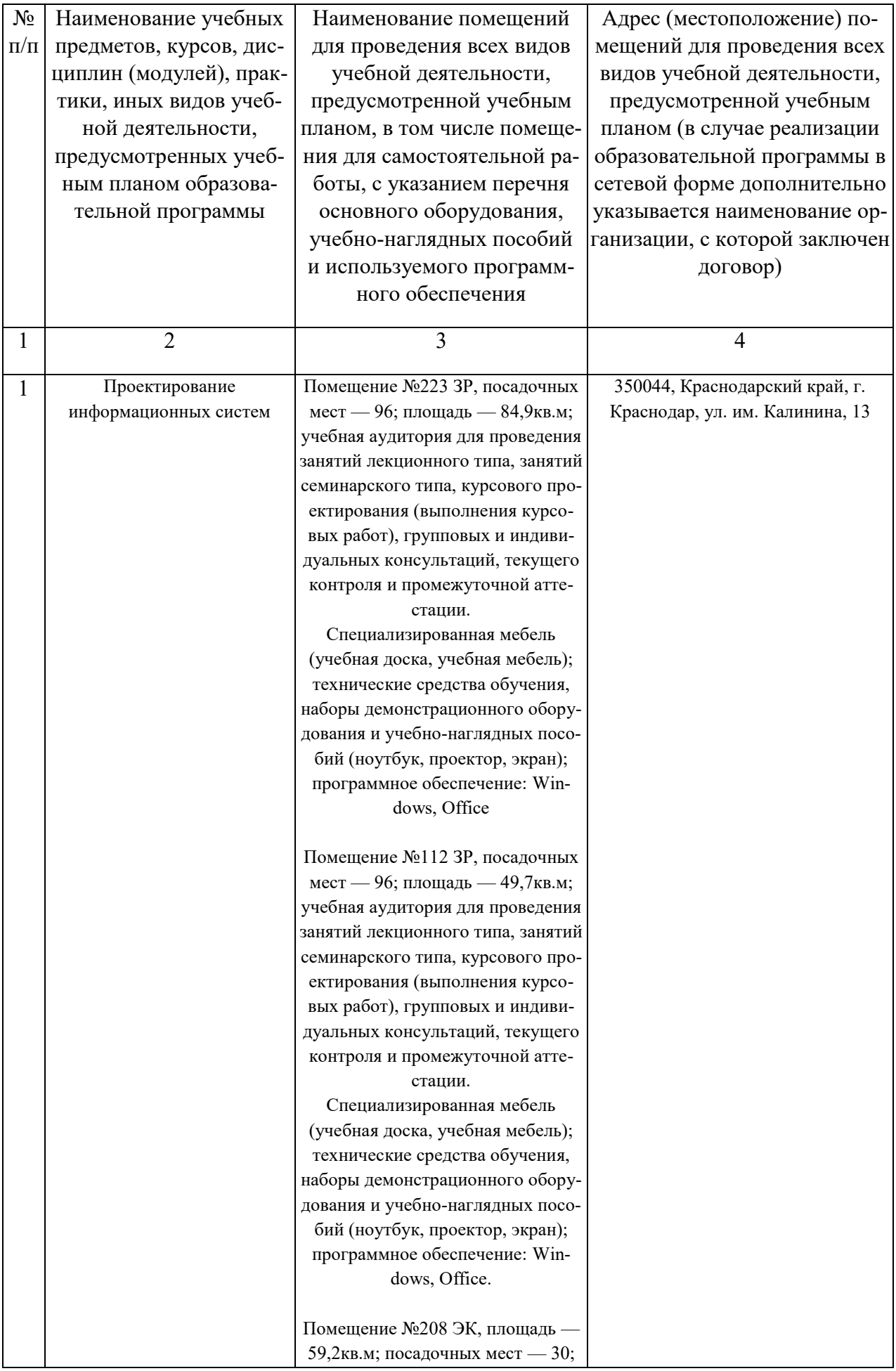

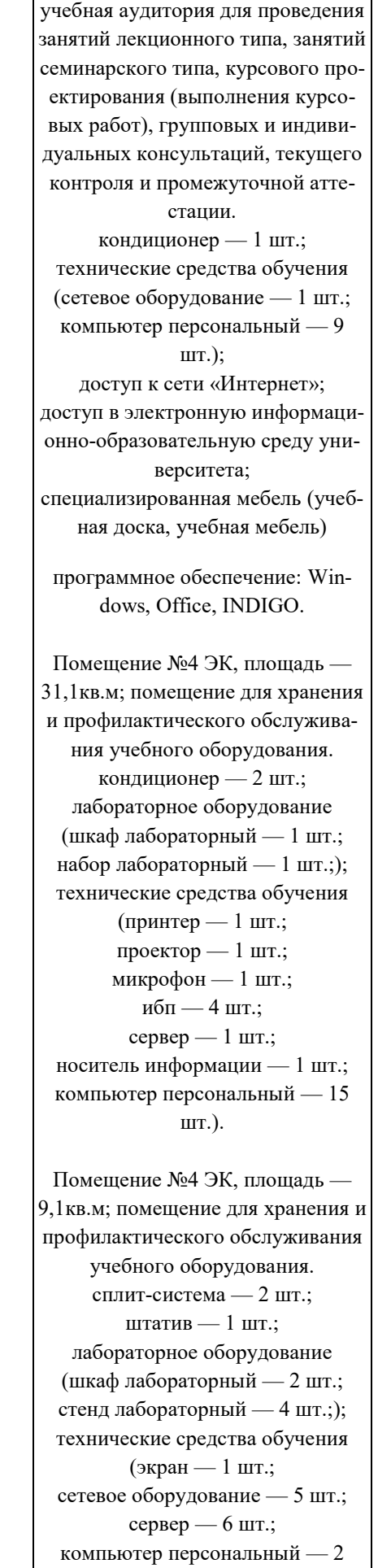

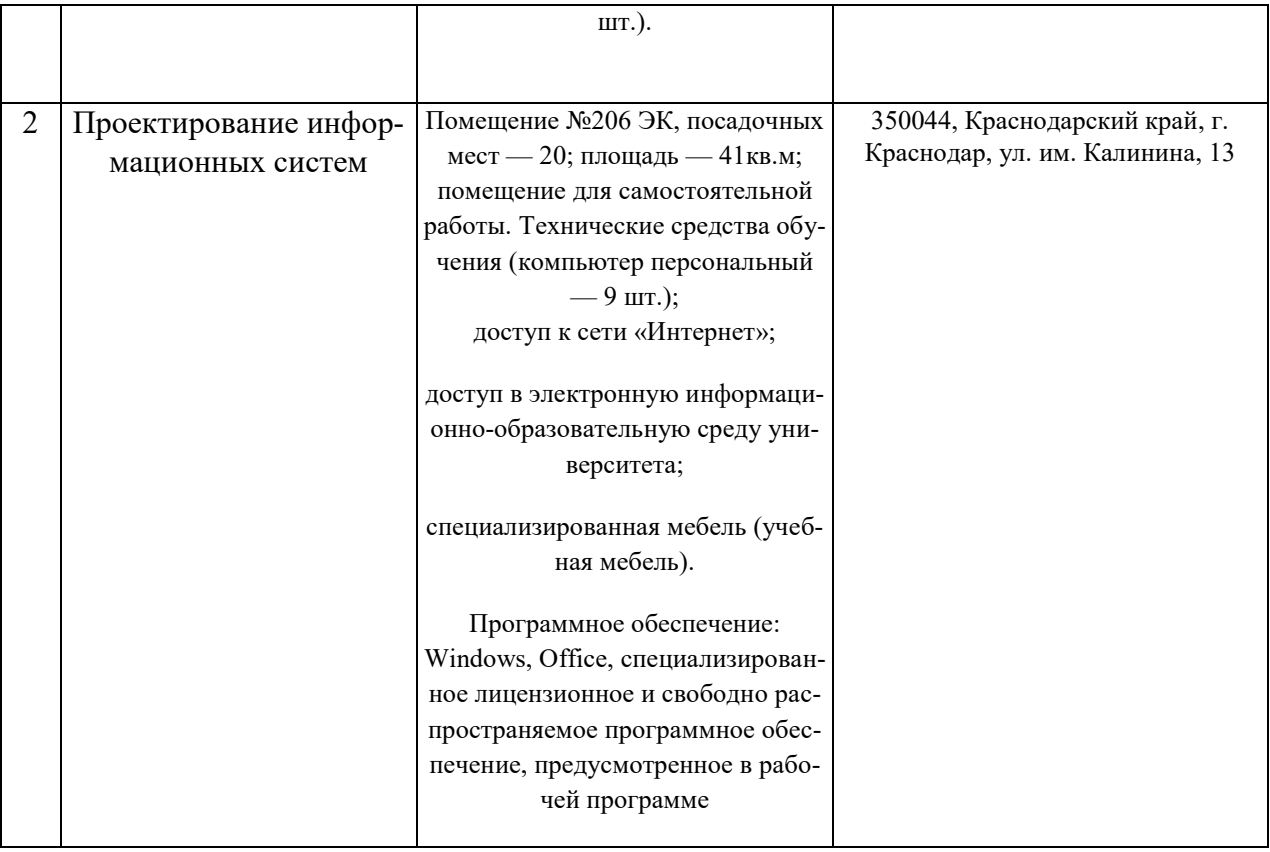